# **Excel 365 Level 2 Functions 1 Web presentation 90 mins**

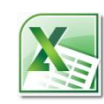

## **Is this course for you?**

You can enter simple formulas in a workbook, and wish to extend your skills using functions to perform tasks such as: finding the average of a set of data; counting data entries which match specified conditions; looking up data entries in a table.

*This course includes topics from the Excel Intermediate course*

## **Pre-requisites**

The course assumes that delegates are familiar with:

entering simple formulas, copying formulas with AutoFill and locking cells with \$ signs.

To take part in this course, delegates will need an internet-connected device with camera and microphone, and an internet connection which can stream video in reasonable quality.

## **Course duration: 90 mins**

## **Course objectives**

At the end of the course, you will be able to use Excel functions including AVERAGE, COUNTIF and VLOOKUP. You will also know how to search for information on the function needed to perform a particular task, and be able to use the help available in Excel to complete a function's arguments.

#### **Introducing Excel functions**

Understand what a function is Work with function arguments

#### **The AutoSum list**

Find the AVERAGE, MAX and MIN values for a set of data Understand the COUNT function

#### **Write your own formulas using functions**

The five things you need to enter for a function Count non-blank cells with COUNTA

#### **Complete a function's arguments**

Use a function tooltip to complete multiple arguments Get help from the Function Arguments dialog box

#### **Use more complex functions**

Count rows of data meeting particular conditions with COUNTIFS Add up data meeting particular conditions with SUMIFS Look up data in a table with VLOOKUP

#### **Find a function to do a particular task**

Search for information on the web Use Excel function libraries

#### **Check for Errors**

Understand Excel error codes Work with Excel error checking

### **This is a provisional course outline and may change**

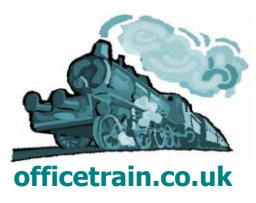